## EECS4315 Mission-Critical Systems

Tutorials on TLA+

Instructor: Jackie Wang

Created: Winter 2023

E-descriptions the ment ( document environment) Bridge Controller: Requirements Document Island **Bridge** Mainland The system is equipped with two traffic lights with two colors; green and red. • Correct by Constant The traffic lights control the entrance to the bridge at both ends of it. ENV2 Cars are not supposed to pass on a red traffic light, only on a green one. ENV3 The system is equipped with four sensors with two states: on or off. ENV4 The sensors are used to detect the presence of a car entering or leaving the bridge: all details in a ENV5 "on" means that a car is willing to enter the bridge or to leave it. The system is controlling cars on a bridge connecting the mainland to an island. REQ1 REQ2 The number of cars on bridge and island is limited. REQ3 The bridge is one-way or the other, not both at the same time.

## Bridge Controller: State Transitions of the Initial Model

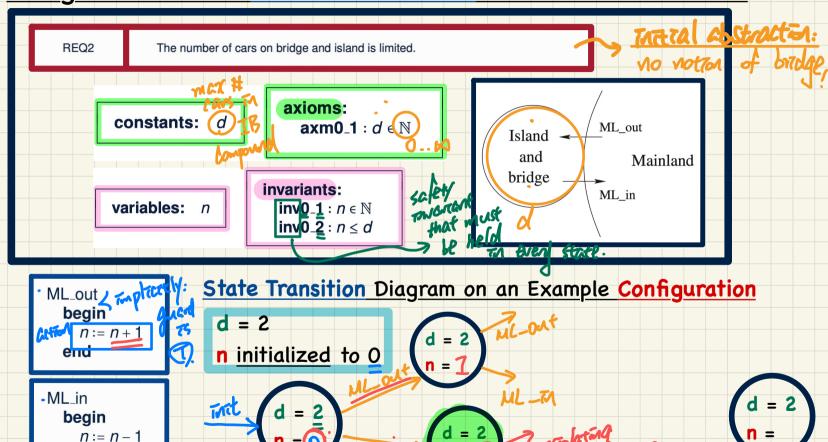

end

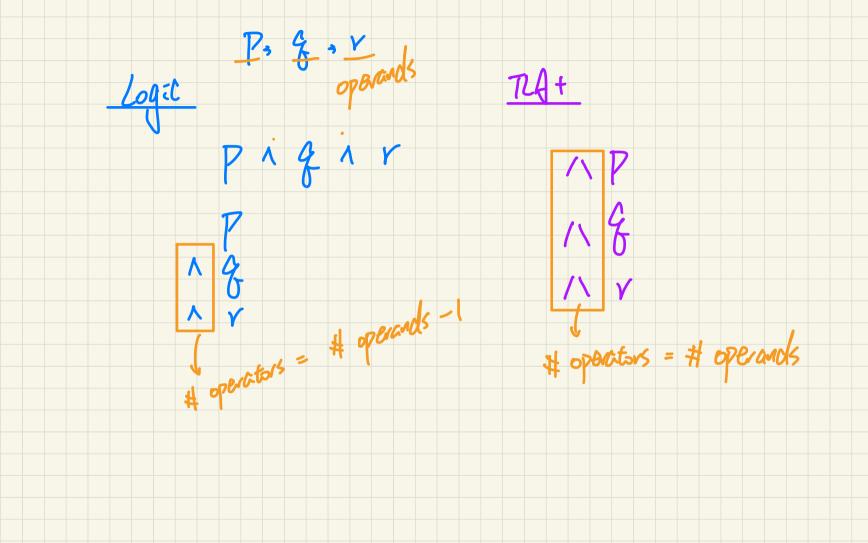

Event Execution via a Central Controller a constant be defferently imodels" Use the choice operator to simulate the selection of event execution by some central controller. When multiple conditions are satisfied, it is non-deterministic as to which branch would be executed. iterations if(TRUE) { ML out Island and Mainland if(TRUE) bridge ML in 1=2 i := i + 12 possable anterleavings

Using TLA+: Manual vs. Automated mo. tla Tmodule) Re-tronslation unnecessary Comments of (1) the properties pat module mo (1) Model checking contract to performed directly upon Plucal -- algorithm 2) Translate the Plustal algorithm TLA+ predicates (encodingstates) (TLAT predreates) whenever before-after predicate an intermediate novitan of algo. thecked Commants 75 MONE ( so as to find ( proof)

VARIABLES n, i, pc, stack PlusCal vs. TLA+ + Translation (control flow) vars == << n, i, pc, stack >> Init == (\* Global variables \*) loop == /\ pc = "loop"  $/\ n = 0$ /\ IF i < bound --algorithm bridgeController m0 { /\ i = 0 THEN /\ pc' = "choice" variable n = 0, i = 0: /\ stack = << >> ELSE /\\pc') = "Done" /\ pc = "loop" /\ UNCHANGED << n, i, stack >> procedure ML out() ML out action == /\ pc = "ML out action" choice == /\ pc = "choice" ML out action: n := n + 1: /\ \/ /\ pc' = "ML out guard" return:  $/\ n' = n + 1$ /\ pc' = Head(stack).pc /\ UNCHANGED << n. i. stack >> /\ stack' = Tail(stack) /\ i' = i procedure ML in() { ML out guard == /\ pc = "ML out guard" /\ IF TRUE ML in action: n := n - 1; THEN /\ pc' = "ML out occurs" ML out == ML out action return: ELSE /\ pc' = "progress" /\ UNCHANGED << n, i, stack >> ML in action == /\ pc = "ML in action"  $/\ n' = n - 1$ ML out occurs == /\ pc = "ML out occurs" \* main program /\ pc' = Head(stack).pc /\ stack' = << [ procedure !-> "progress" 1 >> /\ stack' = Tail(stack) loop: while (i < bound) {  $/\$  i' = i choice: either { /\ pc' = "ML out action" ML out guard: if(TRUE) { 75 /\ UNCHANGED << n. i >> ML in == ML in action ML out occurs: call ML out(); ML in guard == /\ pc = "ML in guard" /\ IF TRUE THEN /\ pc' = "ML in occurs" ELSE /\ pc' = "progress" or { /\ UNCHANGED << n, i, stack >> ML in guard: if(TRUE) { ML in occurs == /\ pc = "ML in occurs" ML in occurs: call ML in(); /\ stack' = << [ procedure |-> "ML in", }; I-> "progress" 1 >> }: \o stack /\ pc' = "ML in action" progress: i := i + 1/\ UNCHANGED << n, i >> progress == /\ pc = "progress" Plustal UNCHANGED << n, stack >> Terminating == pc = "Done" /\ UNCHANGED vars Exercise: Complete the Next == ML out \/ ML in \/ loop \/ choice \/ ML out guard \/ ML out occurs \/ ML in guard \/ ML in occurs \/ progress Moile \/ Terminating Spec == Init /\ [][Next] vars

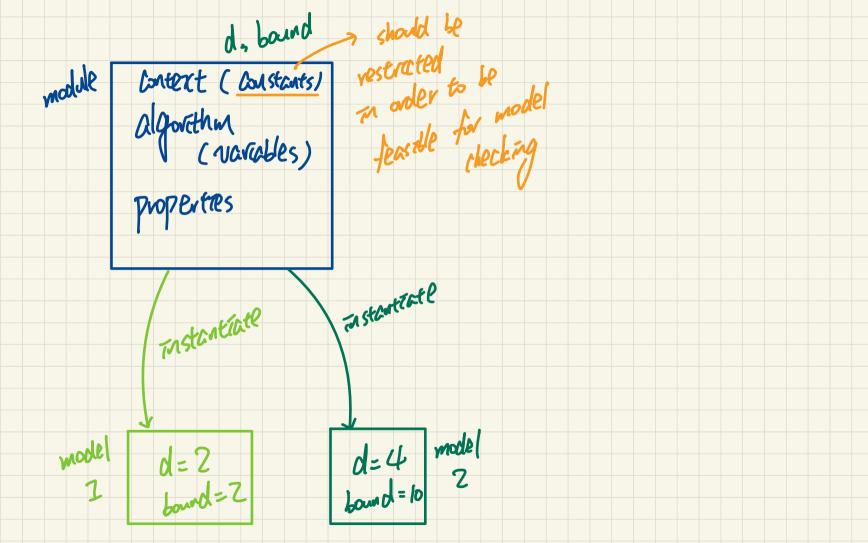

## Remotelabs File Transfer

Windows: Ctrl + shift + Alt

Mac: Ctrl + shift + option

Error Trate In checking that invariant property I holds on each state,

of it tails, it implies that there's one system state

s.t. I holds. An error trace show how

to get to the state Gion inity. Using an evice trace and the state graph,

debug by finding the problemetic part of the model/module.

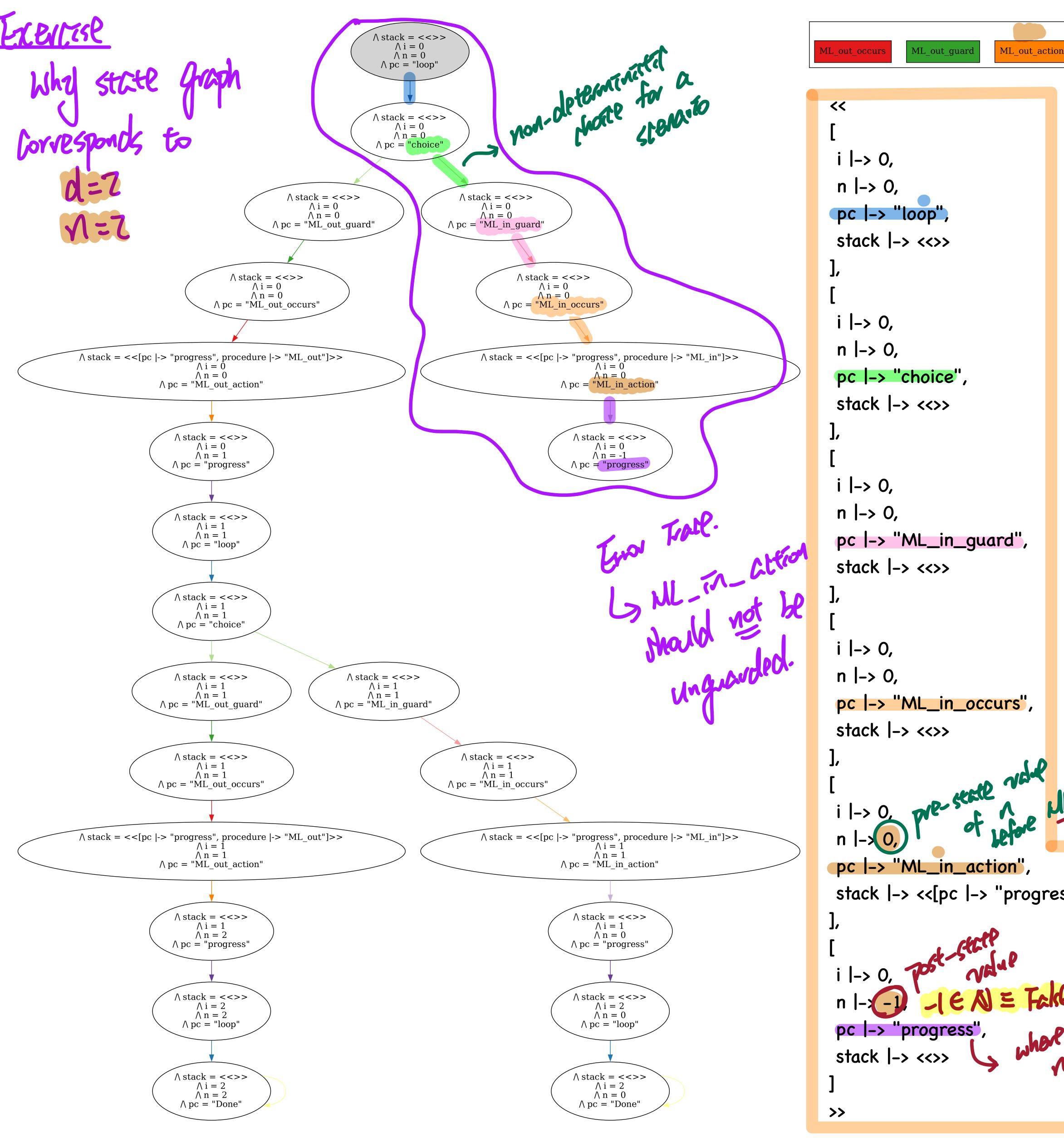

```
--algorithm bridgeController m0 {
<<
                           variable n = 0, i = 0;
i |-> 0,
                           procedure ML_out() {
n |-> 0,
                              ML out action: n := n + 1;
                              return;
pc |-> "loop",
stack |-> <<>>
                           procedure ML in() {
                             ML in action: n := n - 1;
                             return;
i |-> 0,
n |-> 0,
pc |-> "choice",
                            \* main program
stack |-> <<>>
                             loop: while (i < bound) {</pre>
                                  choice: either {
                                      ML_out_guard: if(TRUE) {
                                          ML out occurs: call ML out();
                                                      > reswettel
                                      ML_in_guard: if(TRUE) {
                                          ML_in_occurs: call ML in();
                                 progress: i := i + 1
stack |-> <<>>
pc |-> "ML_in_action",
stack |-> <<[pc |-> "progress", procedure |-> "ML_in"]>>
           where the violates (NEN)
pc |-> "progress",
stack |-> <<>>
>>
```

**Next State Actions** 

ML\_out\_guard

ML out action

choice

ML\_in\_guard

ML\_in\_action

Terminating

protecte mone Ly fix the model accordingly

ly rightent evers

theres Ly Re-translate Plushal

there every

approximation every

see indicate trees 1. Add TAVO\_2 to Tel checker for Tavavient checking. Z. If it first, study the error trave & state graph 3. Update the ML out-guard of necessary checker for Thuarant